#### **Praktische Optimierung**

Günter Rudolph Fakultät für Informatik, Lehrstuhl XI Fachgebiet *Computational Intelligence*

21-JAN-2008

$$
f(x) = \left(\sum_{i=1}^{n} \prod_{j=1}^{i} x_j, \sum_{i=1}^{n} \prod_{j=i}^{n} (1 - x_j)\right), \quad x \in \{0, 1\}^n
$$

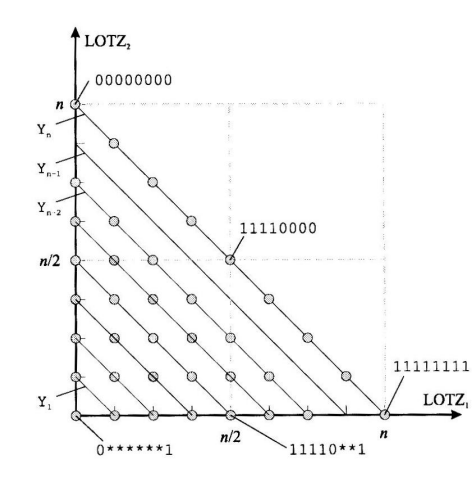

Entnommen aus Laumanns (2003), S. 60.

```
wähle x \in \mathcal{X} zufällig
P_0 = \{x\}, setze k = 0repeat
    wähle x \in P_k zufällig
     erzeuge Nachkommen x' durch 1-Bit-Mutation aus xfalls \exists y \in P_k : y \prec x' \vee f(y) = f(x')P_{k+1} = (P_k \setminus \{z \in P_k : x' \prec z\}) \cup \{x'\}k + +until Stoppkriterium erfüllt
```
# **Satz** (Laumanns 2003) Erwartete Laufzeit von SEMO auf LOTZ ist  $\Theta(n^3)$ .

### **Laufzeitanalyse: Algorithmus FEMO**

```
wähle x \in \mathcal{X} zufällig, setze Zähler c(x) = 0P_0 = \{x\}, setze k = 0repeat
```
wähle  $x \in P_k$  mit kleinstem c-Wert;  $c(x) + +$ erzeuge Nachkommen  $x'$  durch 1-Bit-Mutation aus  $x$ falls  $\exists y \in P_k : y \prec x' \vee f(y) = f(x')$  $P_{k+1} = (P_k \setminus \{z \in P_k : x' \prec z\}) \cup \{x'\}$  $c(x')=0$  $k + +$ 

until Stoppkriterium erfüllt

## **Satz** (Laumanns 2003) Erwartete Laufzeit von FEMO auf LOTZ ist  $\Theta(n^2 \log n)$ .

wähle  $x \in \mathcal{X}$  zufällig, setze  $y = z = x$ ,  $t_y = t_z = \emptyset$ repeat

erzeuge  $x', y', z'$  durch 1-Bit-Mutation aus  $x, y, z$ falls  $x \preceq x'$  setze  $x = y = z = x'$ , lösche Tabulisten sonst akzeptiere  $y', z'$  falls  $y' \parallel y$  bzw.  $z' \parallel z$ und nicht Vorgänger war (Tabuliste) until Stoppkriterium erfüllt Tabulisten  $t_y, t_z$  enthalten Paretomenge

**Satz** (Rudolph, jetzt) Erwartete Laufzeit von XYZ auf LOTZ ist  $\Theta(n^2)$ .

$$
f(x) = \left(\sum_{i=1}^{n} x_i, \sum_{i=1}^{n/2} x_i + \sum_{j=n/2+1}^{n} (1 - x_i)\right), \quad x \in \{0, 1\}^n
$$

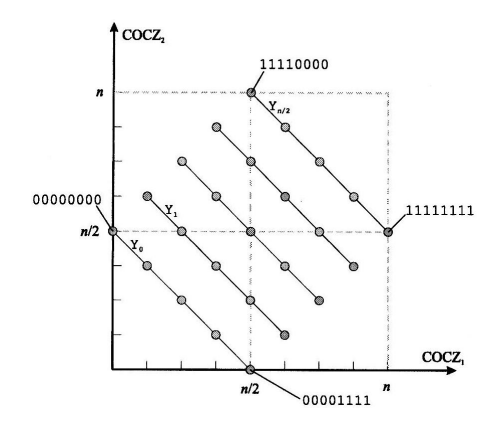

Entnommen aus Laumanns (2003), S. 62.

**Satz** (Laumanns 2003) Erwartete Laufzeit von SEMO und FEMO auf COCZ ist  $O(n^2)$  $\log n$ ).

**Satz** (Rudolph, jetzt) Erwartete Laufzeit von XYZ auf COCZ ist  $O(n^2)$  $\Box$ 

XYZ funktioniert nur gut wenn Paretomenge ein 1-Bit-Pfad!

 $m > 2$  Zielfunktionen:  $f(x) = (f_1(x), \ldots, f_m(x))' \rightarrow \text{min}!$ 

 $\rightarrow$  Pareto-optimale Lösungen:  $\exists f(x) \in \mathbb{R}^m : (\forall i : f_i(x) \leq f_i(x^*)) \wedge f(x) \neq f(x^*)$ 

Kriterium: Konvergenz des EA zur Paretomenge

**hier:** 
$$
f(x) = (\|x\|^2, \|x - z\|^2)'
$$
  
 $x, z \in \mathbb{R}^2; z \neq 0 \in \mathbb{R}^2$ 

## **Hohenlinien ¨**

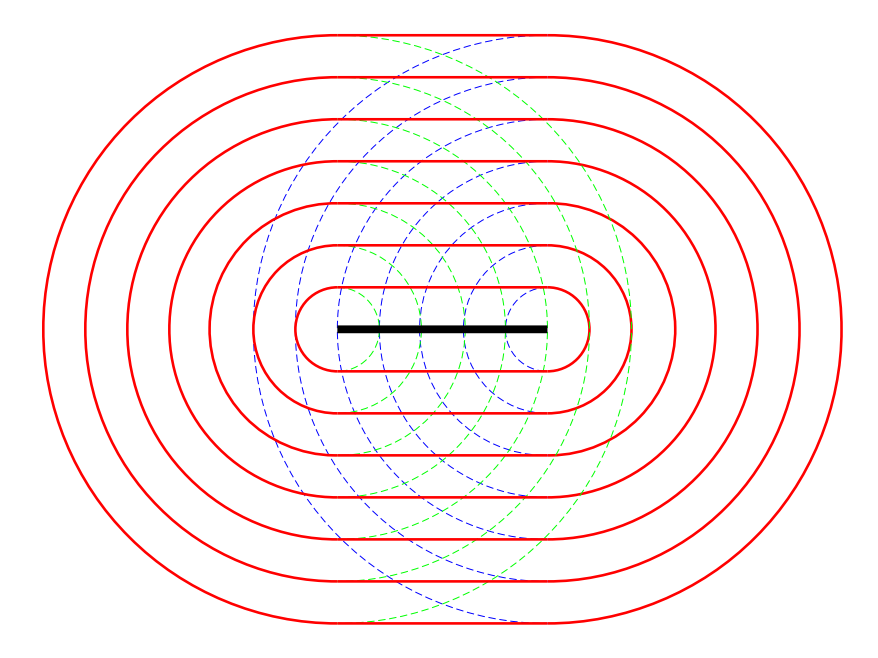

(1) Erzeuge  $X_0 \in \mathbb{R}^2$  zufällig; setze  $k = 0$ (2)  $Y_k = X_k + s(J, X_k) \cdot Z$ (3) if  $f_J(Y_k) < f_J(X_k)$ then  $X_{k+1} = Y_k$  else  $X_{k+1} = X_k$ (4)  $k++$ ; goto (2) solange Stoppkriterium nicht erfüllt

Z: Zufallsvektor mit  $E[Z] = 0$ *J*: Zufallsvariable mit P{  $J=1$  } = P{  $J=2$  } =  $\frac{1}{2}$ 2  $s(\cdot) > 0$ : Schrittweitensteuerung

Ziel:  $d(X_k, \mathcal{X}^*) = \min\{\|X_k - x\| : x \in \mathcal{X}^*\} \to 0$ 

### (A) feste Schrittweiten

$$
Z \sim N(0, I) \rightarrow s(J, X_k) = \sigma > 0
$$
  

$$
Z \sim U(\partial B_\ell) \rightarrow s(J, X_k) = r > 0
$$

(B) opt. Schrittweite für 1 Ziel  $(J$  bekannt)

$$
s(J, X_k) = 0.269 \|\nabla f_J(X_k)\|
$$
  

$$
s(J, X_k) = 0.394 \|\nabla f_J(X_k)\|
$$

(C) proportional zum Abstand zur Paretomenge

$$
s(J,X_k) = c \cdot d(X_k, \mathcal{X}^*) \qquad (c=1)
$$

### **Numerische Vorstudie (A)**

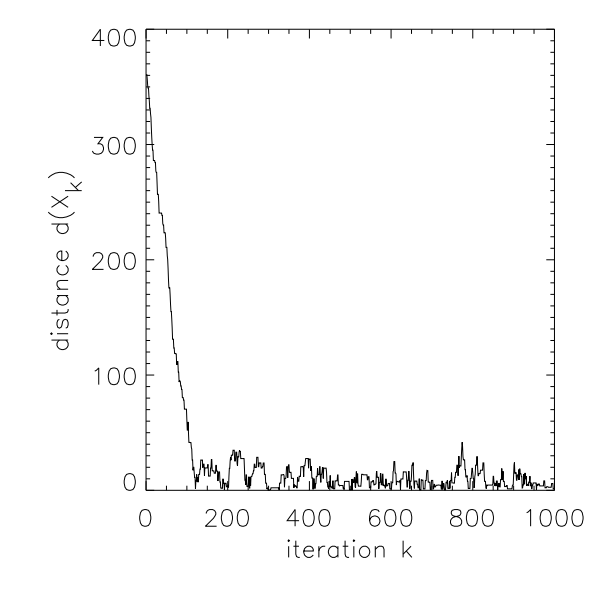

### **Numerische Vorstudie (A)**

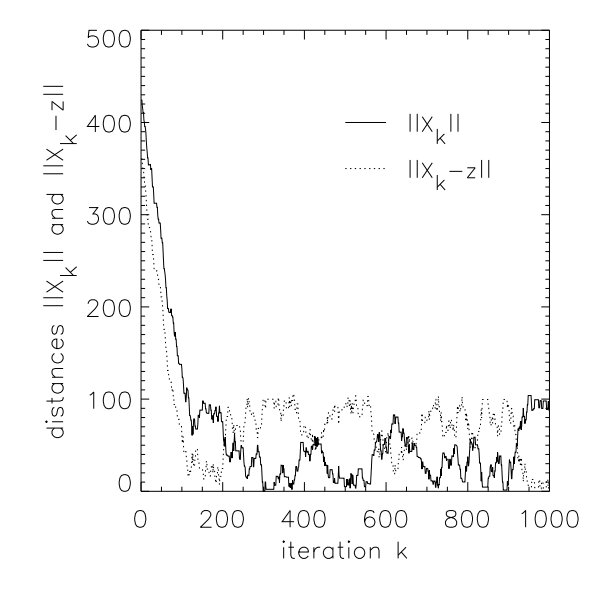

## **Numerische Vorstudie (C)**

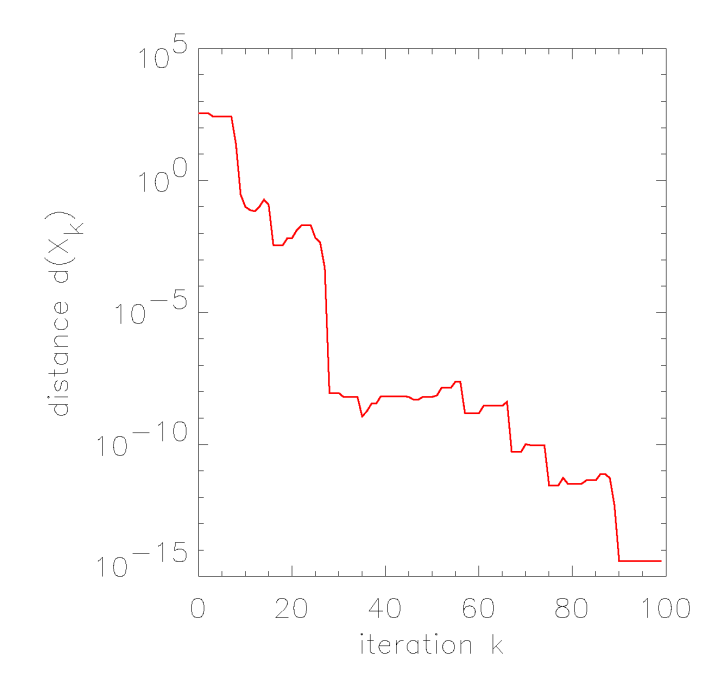

#### **Numerische Vorstudie (C)**

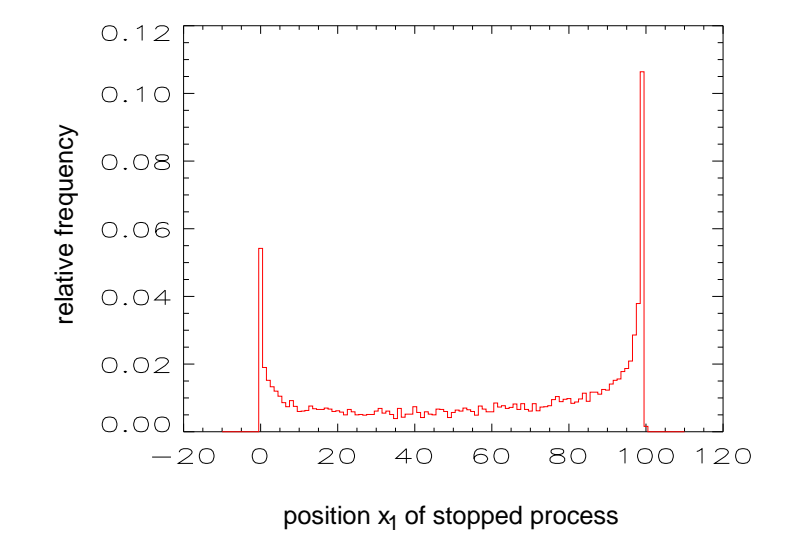

**Theorem:** (Bucy & Joseph 1968) (1)  $\forall k > 0 : D_k > 0$  $(2)$   $\gamma : \mathbb{R}_+ \to \mathbb{R}_+$  stetig,  $\gamma(x) = 0 \Leftrightarrow x = 0$  $(3) \forall k > 0 : E[D_k] < \infty$ Falls  $E[D_{k+1} || A_k] \le D_k - \gamma(D_k)$ dann  $D_k \to 0$  mit W'keit 1 für  $k \to \infty$ 

Hier:  $D_k = d(X_k, \mathcal{X}^*)$ 

Finde Funktion  $\gamma(\cdot)$ , so dass für alle  $\mathbf{x} \in \mathbb{R}^2$  $\mathbb{E}[ d(\mathbf{X}_{k+1}) || \mathbf{X}_k = \mathbf{x} ] \leq d(\mathbf{x}) - \gamma(d(\mathbf{x}))$ 

Verteilung von  $d(\mathbf{X}_{k+1})$  abh. von  $\mathbf{x}_k$  sowie Zva. J and  $\omega$ .  $\rightarrow$  Stoch. Effekt von  $J$  eliminierbar durch Konditionierung

$$
\mathbf{E}[D_{k+1} || \mathbf{X}_k = \mathbf{x}] = \n\mathbf{E}[D_{k+1} || \mathbf{X}_k = \mathbf{x}, J = 0] \times \mathbf{P}{J = 0} + (1) \n\mathbf{E}[D_{k+1} || \mathbf{X}_k = \mathbf{x}, J = 1] \times \mathbf{P}{J = 1}.
$$

Weitere Vereinfachung durch Ausnutzung der Symmetrien: Da für alle  $\mathbf{x} \in \mathbb{R}^2$  und  $z_1 > 0$ 

$$
\mathbf{E}[D_{t+1} \|\mathbf{X}_t = (x_1, x_2), J = 1] = \n\mathbf{E}[D_{t+1} \|\mathbf{X}_t = (z_1 - x_1, x_2), J = 0]
$$
\n(2)

Analyse beschränkbar auf Selektion bzgl. Ziel  $f_0$ .

Hinreichend: Betrachte Fall  $x_2 \geq 0$  da für alle  $\mathbf{x} \in \mathbb{R}^2$  gilt  $E[D_{t+1} || \mathbf{X}_t = (x_1, x_2)] = E[D_{t+1} || \mathbf{X}_t = (x_1, -x_2)].$ 

Also bestimme nur:

$$
\mathsf{E}[D_{k+1} \|\mathbf{X}_k = \mathbf{x}, J=0] = \mathsf{E}_0[D_{k+1}]
$$

für alle x mit  $x_1 \in \mathbb{R}$  und  $x_2 > 0$ .

**Berechne** 
$$
q(\mathbf{x}) = \frac{\mathbf{E}_0[d(\mathbf{x} + s \mathbf{U})]}{d(\mathbf{x})} = \int \cdots
$$

Bis jetzt: Modellierung

Ab hier: Integralrechnung (vgl. Rudolph 1998)

Resultat: Entweder  $q(x) \in (0,1)$  oder  $\gamma(d(x)) \to 0$ 

⇒ Konvergenz zur Paretomenge!

# **Konvergenz: q(x)**

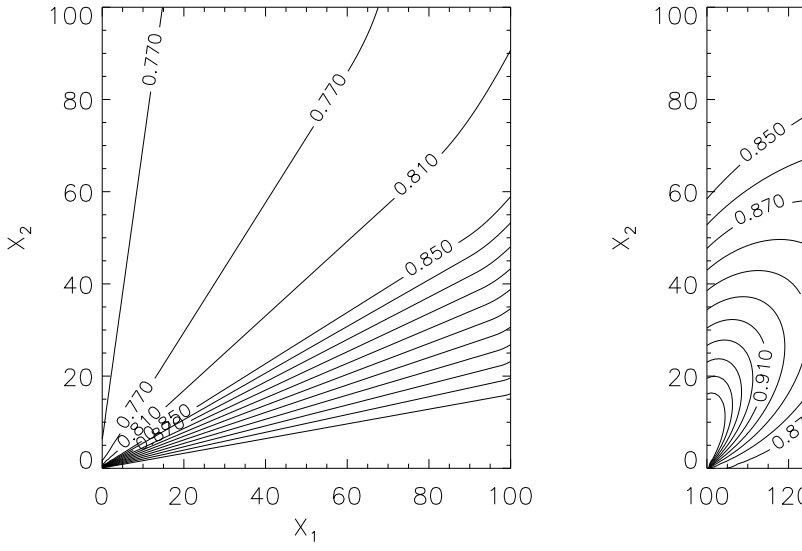

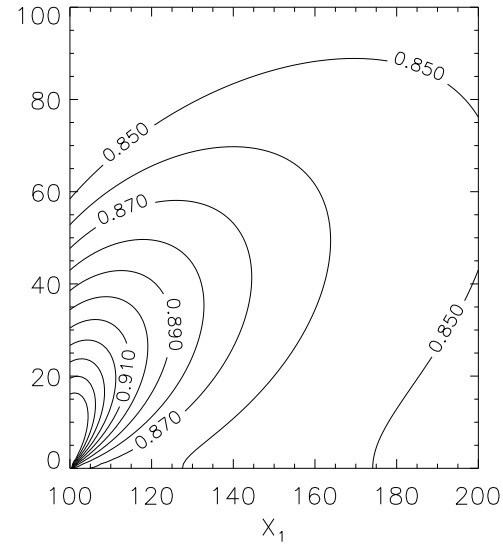

Fixiere  $\varepsilon > 0$ :

Dann  $\exists c_{\varepsilon} \in (0,1)$  mit  $\mathsf{E}[D_{k+1} || D_k] \leq c_{\varepsilon}D_k$  für alle  $k > 0$ solange  $D_k \geq \varepsilon$ .

Problem: Abstand zur Paretomenge?

$$
d(\mathbf{x}) = \frac{1}{2} \min_{0 \leq \chi \leq 1} \{ || (1 - \chi) \nabla f_0(\mathbf{x}) + \chi \nabla f_1(\mathbf{x}) || \}.
$$